**From:** dopmannouncement **Sent:** Thursday, July 19, 2018 11:18 AM **To:** DOPM All Users <DOPMAllUsers@uabmc.edu> **Subject:** Computer Tip of the Week -- Easily save to a deeply nested folder

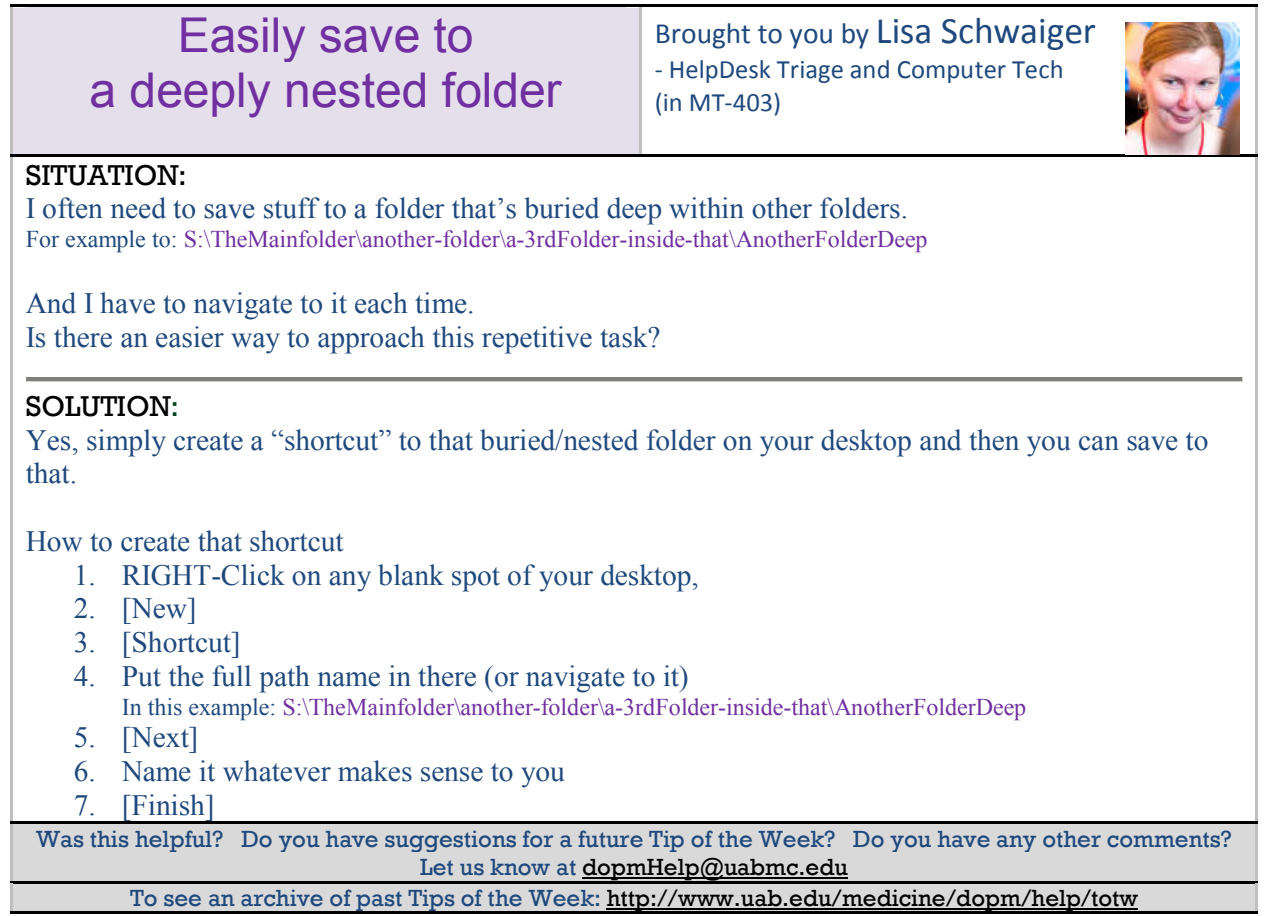